, tushu007.com << Protel98

- 书名:<<最新Protel98应用培训教程>>
- 13 ISBN 9787801103338
- 10 ISBN 7801103335

出版时间:1999-08

PDF

更多资源请访问:http://www.tushu007.com

, tushu007.com << Protel98

Protel98 Wind0ws95/NT<br>Tango ProtelforDOS EDA Tango ProtelforDOS

人。<br>1988年 - Protel98

entel984,<mark>Protel98</mark>,并将为其结合实现的方法,其特色的功能是在方法,其特色的功能是有效, Protel98 本书的最后一部分对最新的Protel

 $99$ 

 $,$  tushu007.com

## << Protel98

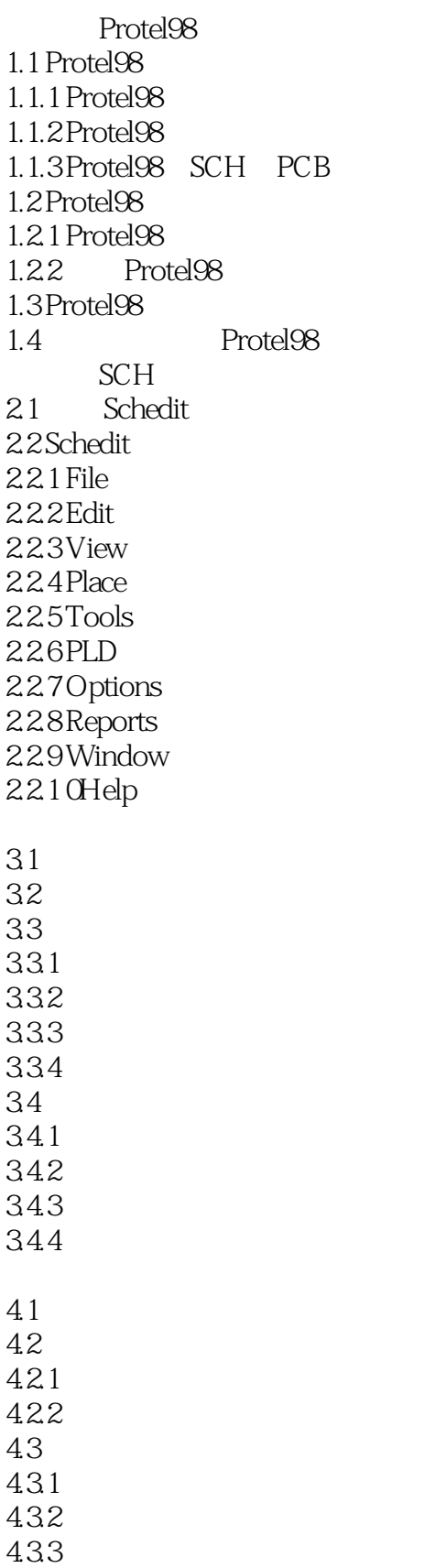

, tushu007.com

 $\textcolor{black}{\mathcal{H}}\textcolor{black}{\mathcal{H}}\textcolor{black$ 

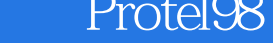

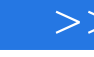

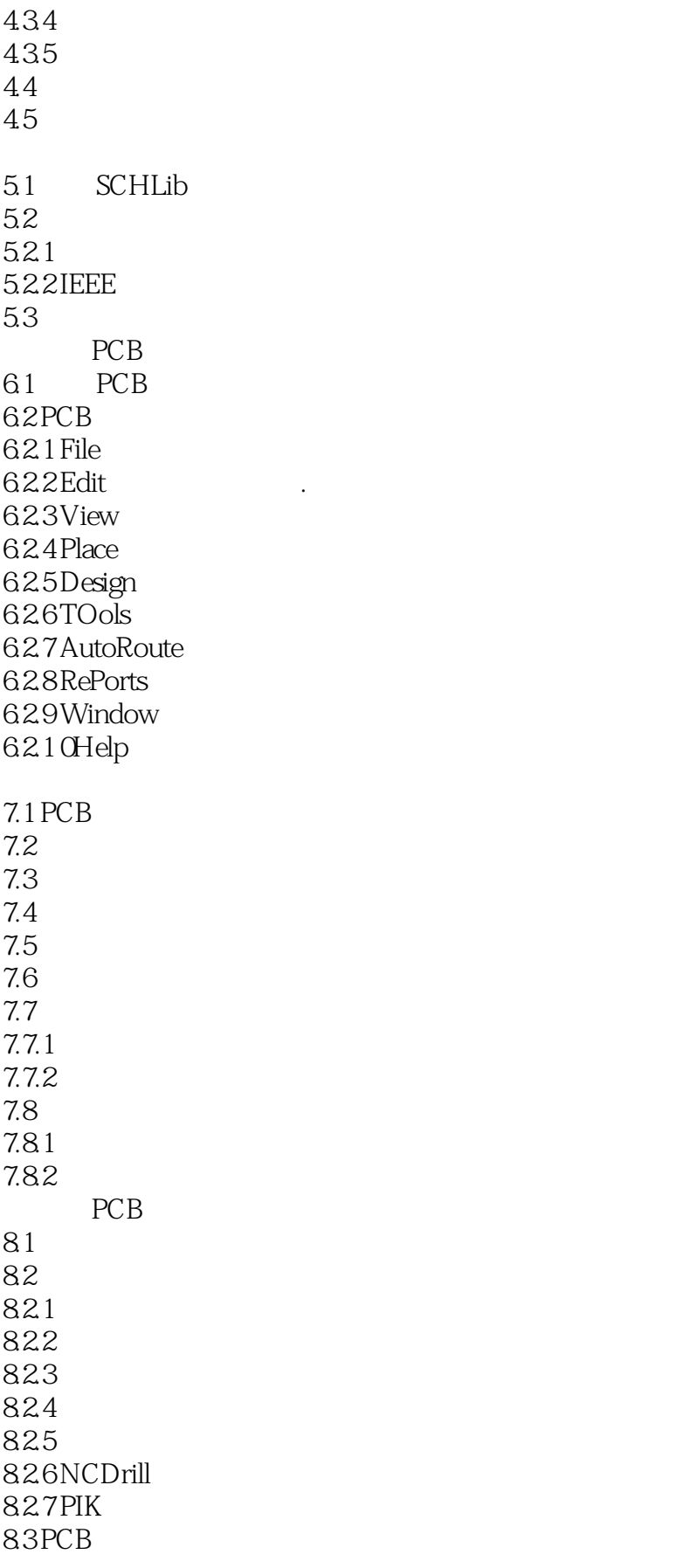

, tushu007.com

 $<<$  Protel98  $>>$ 

831 PCB 832 PCB PCB 9.1 PCBLIB 9.2 PCB 9.3 9.4 PCB  $1.1$ 10.2 PCB 10.3 10.4  $10.5$ 10.6 Protel99 A.1 Protel99 A.2 Protel99 A.3 Protel99 A.3.1 Protel99 A.32 Protel99 A.4 ProtelAdvancedPLD99 A.4 ProtelAdvancedSIM99 A.5 ProtelAdvancedIntgerity99

A.6 Protel99

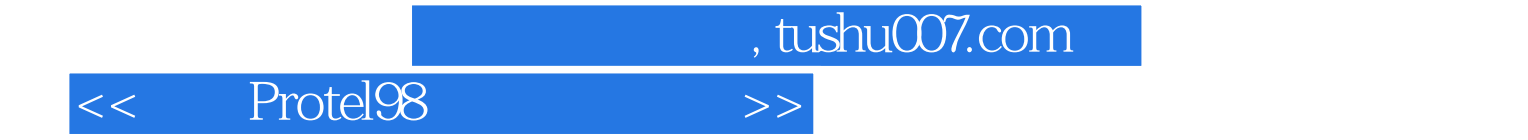

本站所提供下载的PDF图书仅提供预览和简介,请支持正版图书。

更多资源请访问:http://www.tushu007.com